## **12 Sistemas caóticos**

## **Problema 3**

O sistema de Rössler é definido pelas seguintes equações de evolução, com 3 parâmetros positivos *a*, *b* e *c*: </p>

$$
\begin{aligned}\n\dot{x} &= -y - z \\
\dot{y} &= x + c y \\
\dot{z} &= a + (x - b) z\n\end{aligned}
$$

Investigue a solução do sistema com *a* = 2 e *b* = 4 fixos e com os seguintes valores de *c*: (*a*)  $c = 0.3$  (*b*)  $c = 0.35$  (*c*)  $c = 0.375$  (*d*)  $c =$ 0.398.

Em cada caso use o programa rk para obter a solução, com incrementos de tempo ∆*t* = 0.01 e de forma a que sejam feitas 6000 iterações. Pode usar como valores iniciais  $x = y = z = 2$ . Trace os gráficos da curva projetada no plano *x y* e de *x* em função de *t*. Volte a executar 6000 iterações do programa rk, mas agora usando como valores iniciais os valores finais obtidos na primeira execução do programa (o comando rest (last (lista )) extrai o último vetor na lista anterior, excluindo o tempo). Trace novamente os mesmos gráficos e repita o procedimento até conseguir concluir qual é o conjunto limite positivo da curva considerada e se for um ciclo, determine o seu período. Em cada alínea diga qual é o conjunto limite, o seu período (se for um ciclo) e mostre um gráfico que justifique a sua conclusão.

(*a*) Os quatro comandos seguintes do Maxima definem uma lista com as expressões nos três lados direitos das equações de evolução, com os parâmetros *a* = 2, *b* = 4 e *c* = 0.3. A seguir, usa-se o programa rk usando a lista anterior para definir a velocidade de fase, com variáveis de estado  $(x, y, z)$ , valores iniciais  $(2, 2, 2)$  e incrementos de tempo iguais a 0.01. Como o sistema é autónomo, o valor inicial de *t* pode ser qualquer, por exemplo, 0; com esse valor inicial, o valor final de *t* deverá ser 60, para que sejam executadas 6000 iterações. A solução, na lista sol, usa-se para traçar os gráficos da sua projeção no plano *x y* e de *x* em função de *t*. A seguir aos comandos mostram-se os gráficos obtidos.

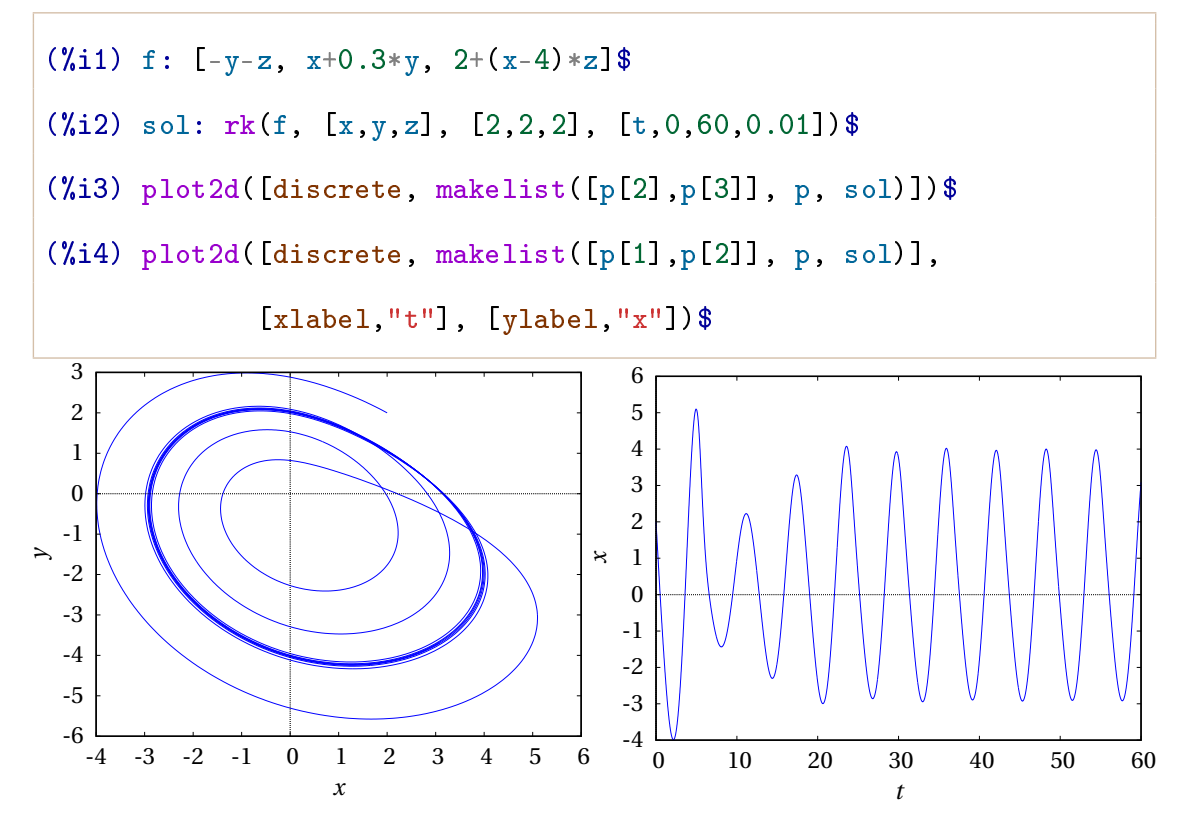

Para saber se a curva de evolução já está próxima do seu conjunto limite positivo, convém executar os mesmos comandos anteriores, usando agora como valores iniciais os valores finais da última iteração, para observar a continuação da curva no próximo intervalo ∆*t* = 60.

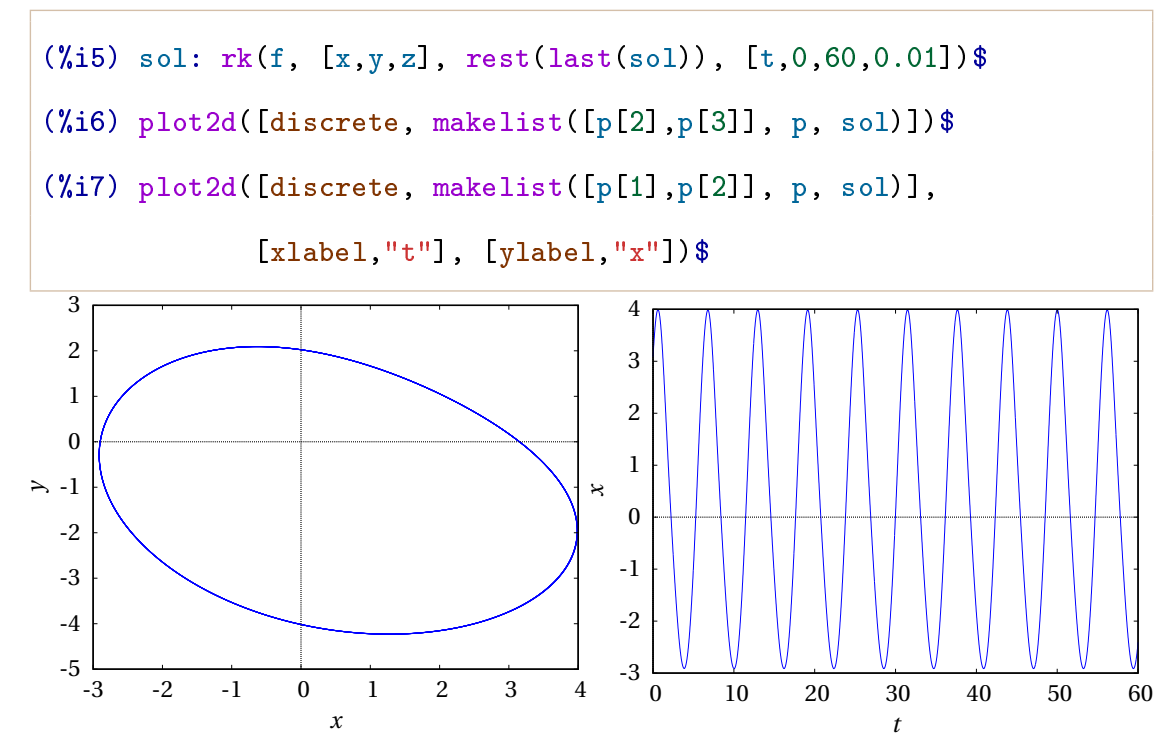

Estes últimos gráficos mostram que o sistema entrou num ciclo limite atrativo (conjunto limite positivo). O período desse ciclo pode obter-se, de forma aproximada, colocando o cursor por cima de dois dos valores máximos no gráfico de *x*(*t*) e registando os valores de *t* indicados pelo Maxima. Convém usar dois máximos que estejam o mais afastados possível no gráfico e dividir pelo número de oscilações entre esses dois máximos. No gráfico acima, com 9 oscilações, o valor medido para o período é:

$$
T_1 = \frac{\Delta t}{n} = \frac{56.1828 - 0.634997}{9} = 6.172
$$

(*b*) Com *c* = 0.35, repete-se o mesmo procedimento da alínea anterior.

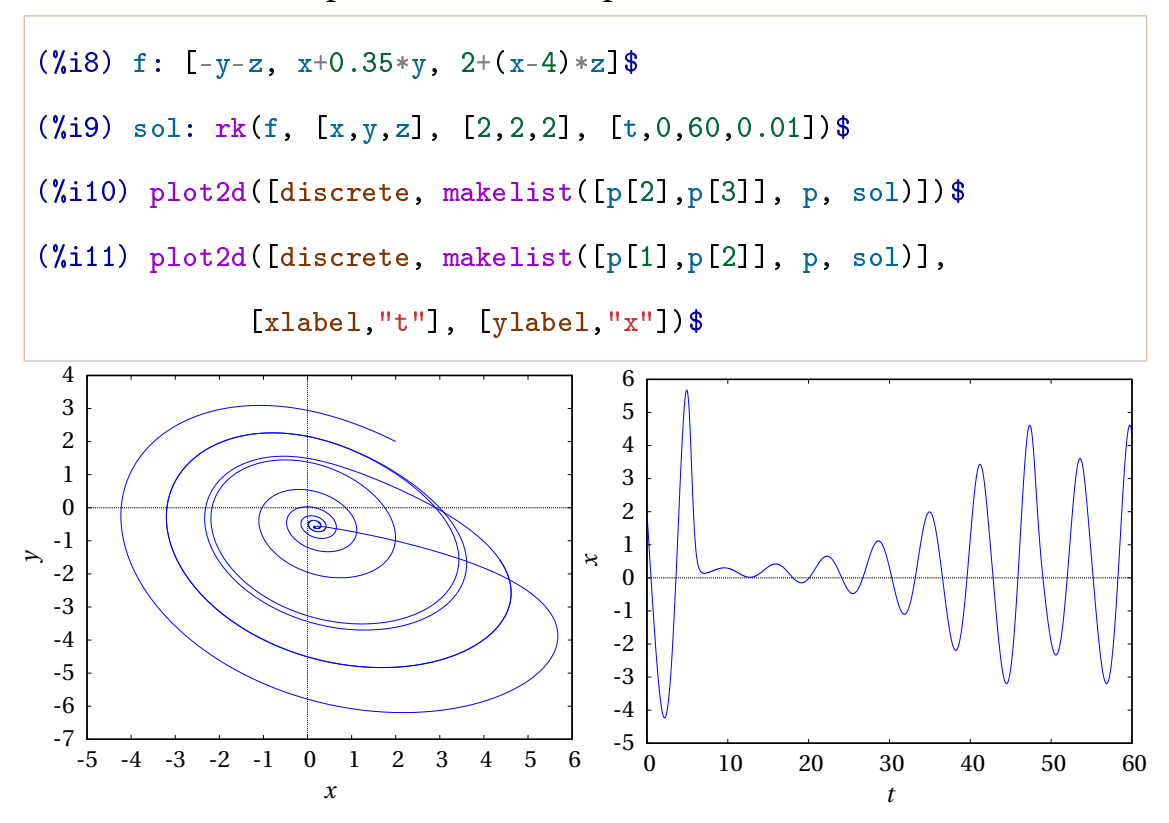

E mais 6000 iterações a partir dos valores finais das variáveis de estado após as primeiras 6000 iterações.

```
(\text{N}12) sol: rk(f, [x,y,z], rest(last(sol)), [t,0,60,0.01])$
(%i13) plot2d([discrete, makelist([p[2],p[3]], p, sol)])$
(%i14) plot2d([discrete, makelist([p[1],p[2]], p, sol)],
             [xlabel,"t"], [ylabel,"x"])$
```
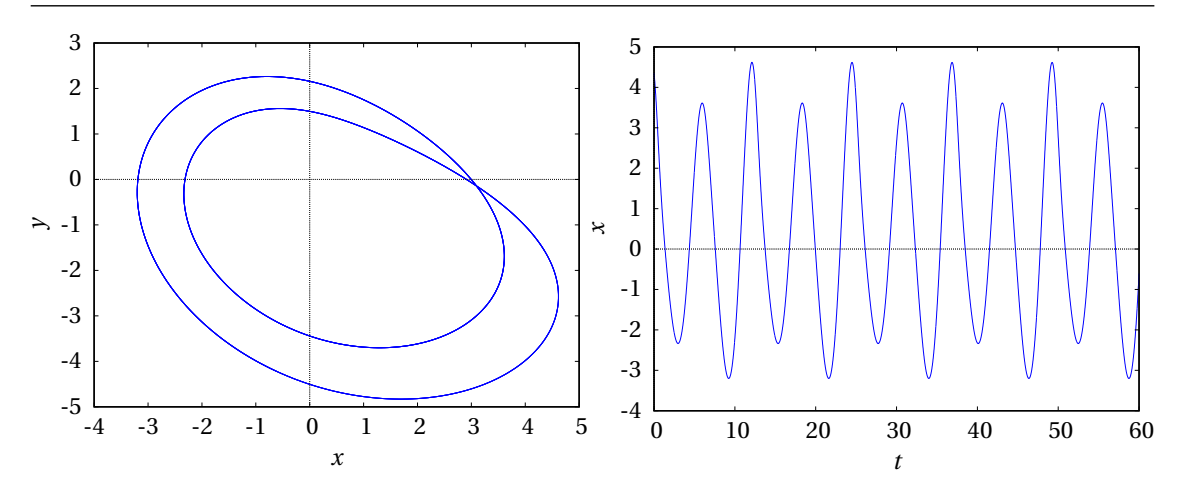

O sistema entrou novamente num ciclo limite atrativo (conjunto limite positivo), que dá duas voltas no espaço de fase antes de se repetir. No gráfico de *x*(*t*) observam-se 4 oscilações completas, cada uma com dois máximos locais e dois mínimos locais. O valor medido para o período é:

$$
T_2 = \frac{\Delta t}{n} = \frac{55.4849 - 5.92202}{4} = 12.39
$$

que é aproximadamente o dobro do período *T*<sup>1</sup> no ciclo simples obtido com *c* = 0.3. Diz-se que existe uma bifurcação do sistema entre *c* = 0.3 e *c* = 0.35, que se manifesta por uma duplicação do período de oscilação.

(*c*) Repetem-se novamente os comandos das alíneas anteriores, agora com  $c = 0.375$ .

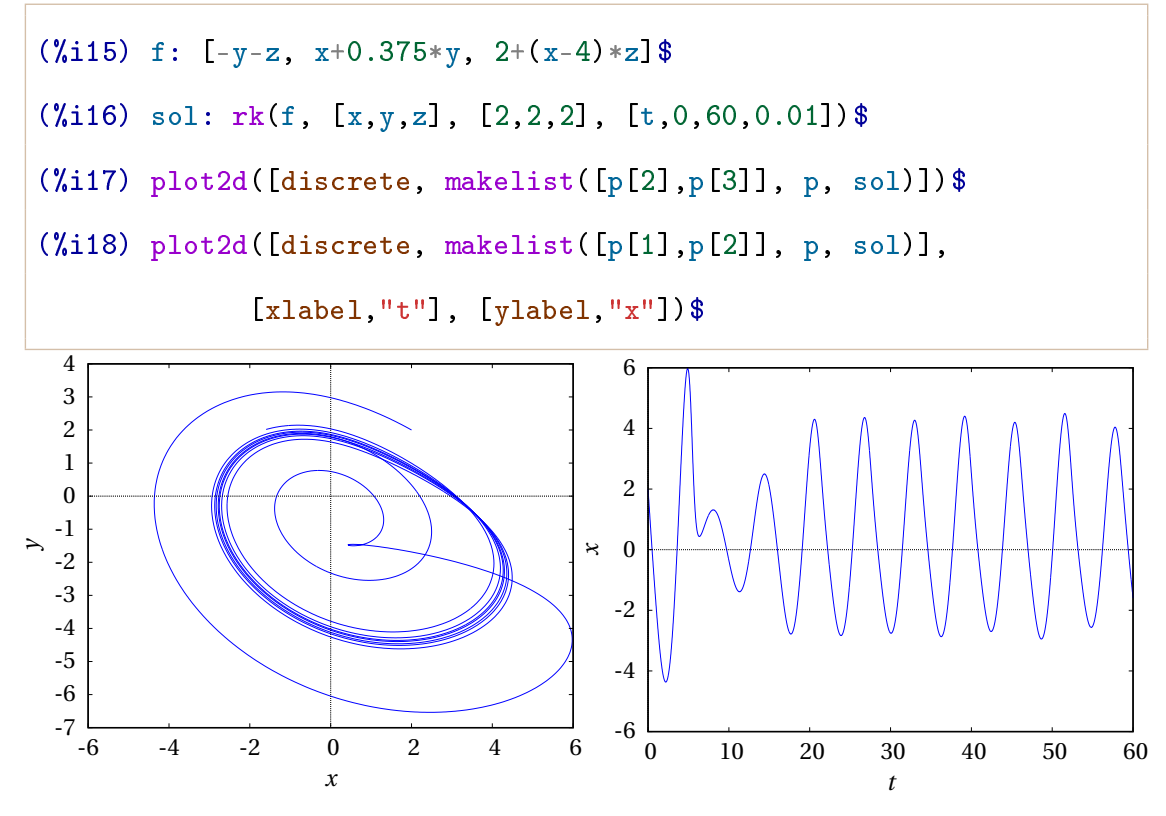

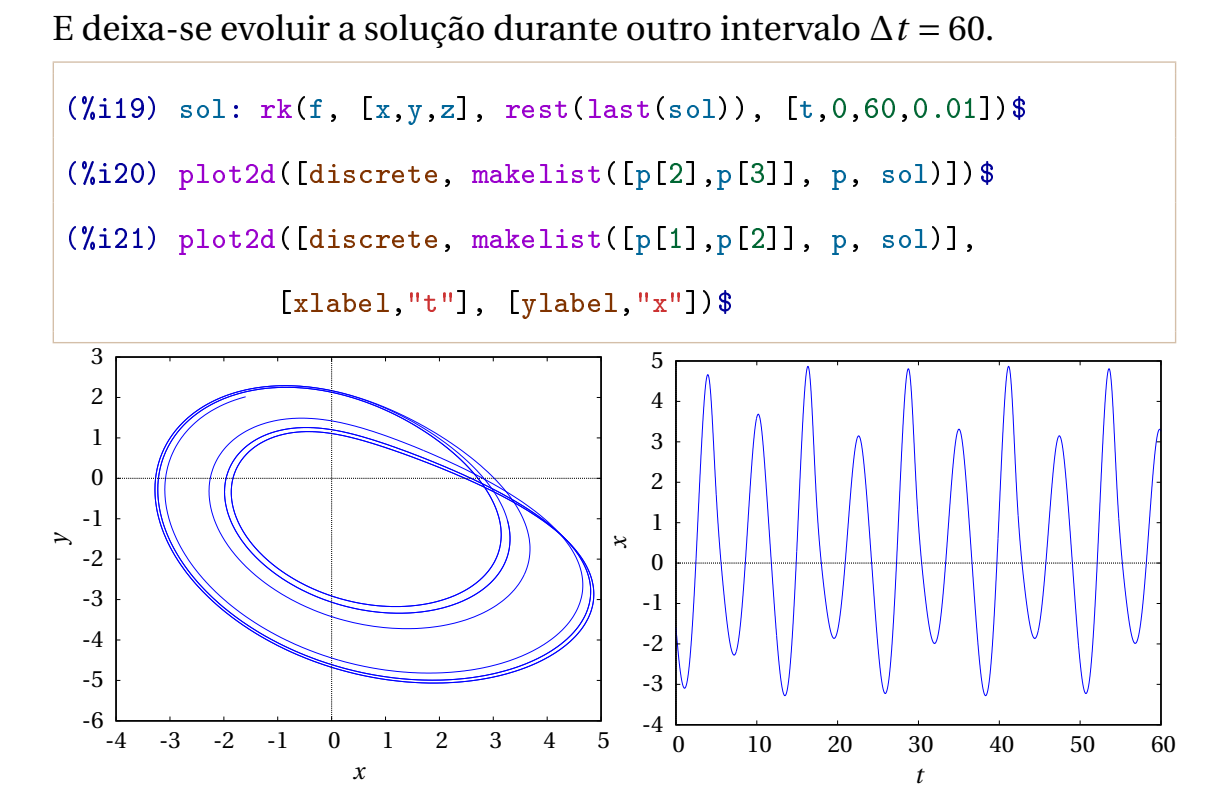

O gráfico no plano *x y* mostra que o sistema ainda não entrou no ciclo limite, porque a curva não é fechada. Deixaremos evoluir a solução durante mais um intervalo  $\Delta t = 60$ .

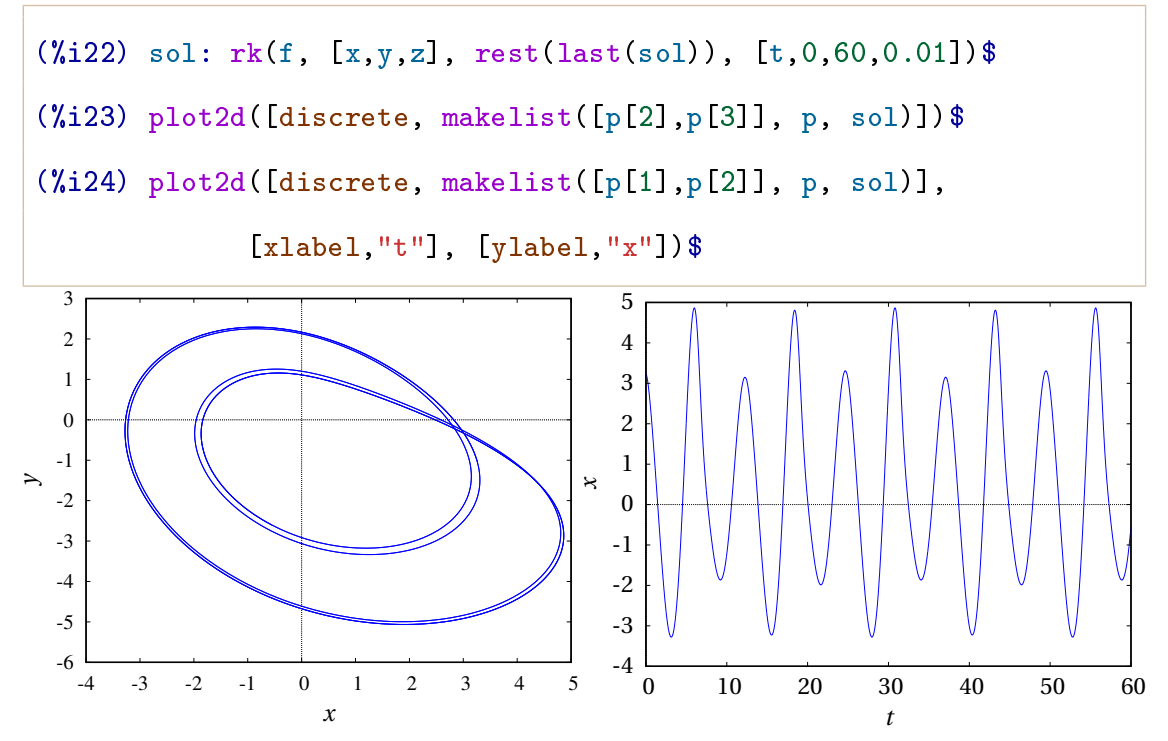

O sistema já entrou no ciclo limite atrativo que é agora de quarta ordem: há 4 máximos locais e 4 mínimos locais em cada oscilação e o ciclo dá

quatro voltas no espaço de fase antes de se repetir. No gráfico de *x*(*t*) observam-se apenas 2 oscilações completas e o valor medido para o período é:

$$
T_4 = \frac{\Delta t}{n} = \frac{55.4849 - 5.92202}{2} = 24.81
$$

que é aproximadamente o dobro do período *T*<sup>2</sup> no ciclo de segunda ordem obtido com *c* = 0.35. Existe uma segunda bifurcação do sistema entre *c* = 0.35 e *c* = 0.375 que conduz a uma nova duplicação do período de oscilação.

(*d*) Repetem-se novamente os comandos das alíneas anteriores, agora  $com c = 0.398.$ 

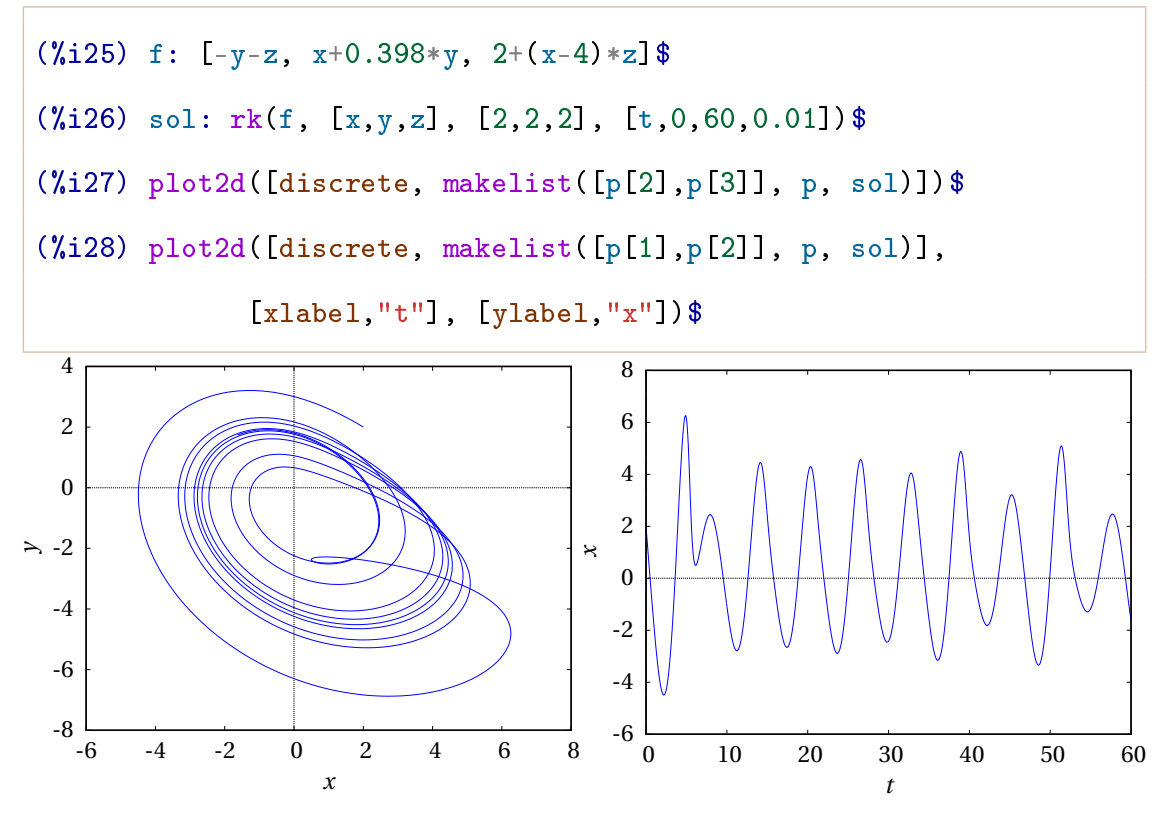

E deixa-se evoluir a solução durante outro intervalo ∆*t* = 60.

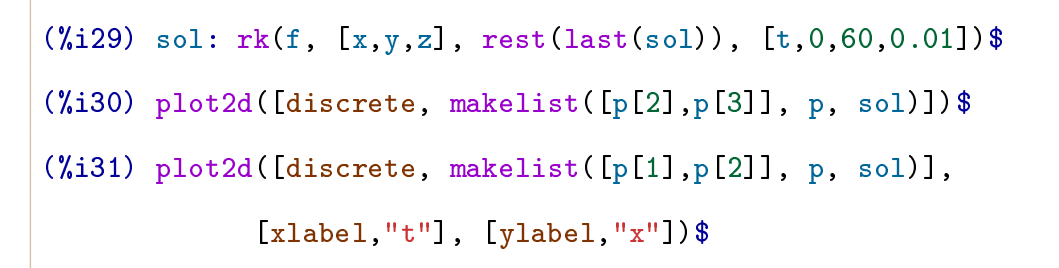

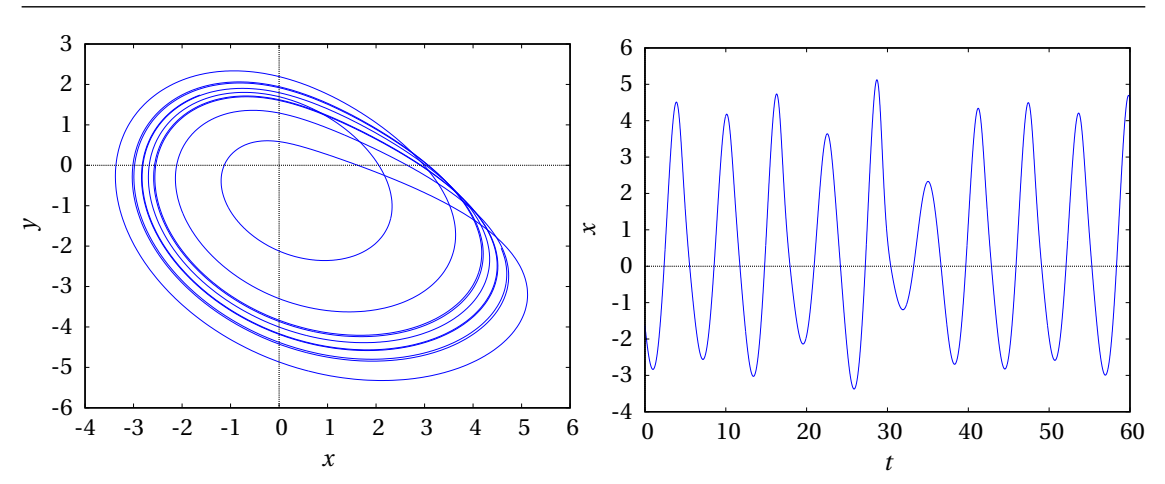

Continuando com mais intervalos ∆*t* = 60 observa-se que nunca se consegue reproduzir o mesmo resultado do intervalo anterior:

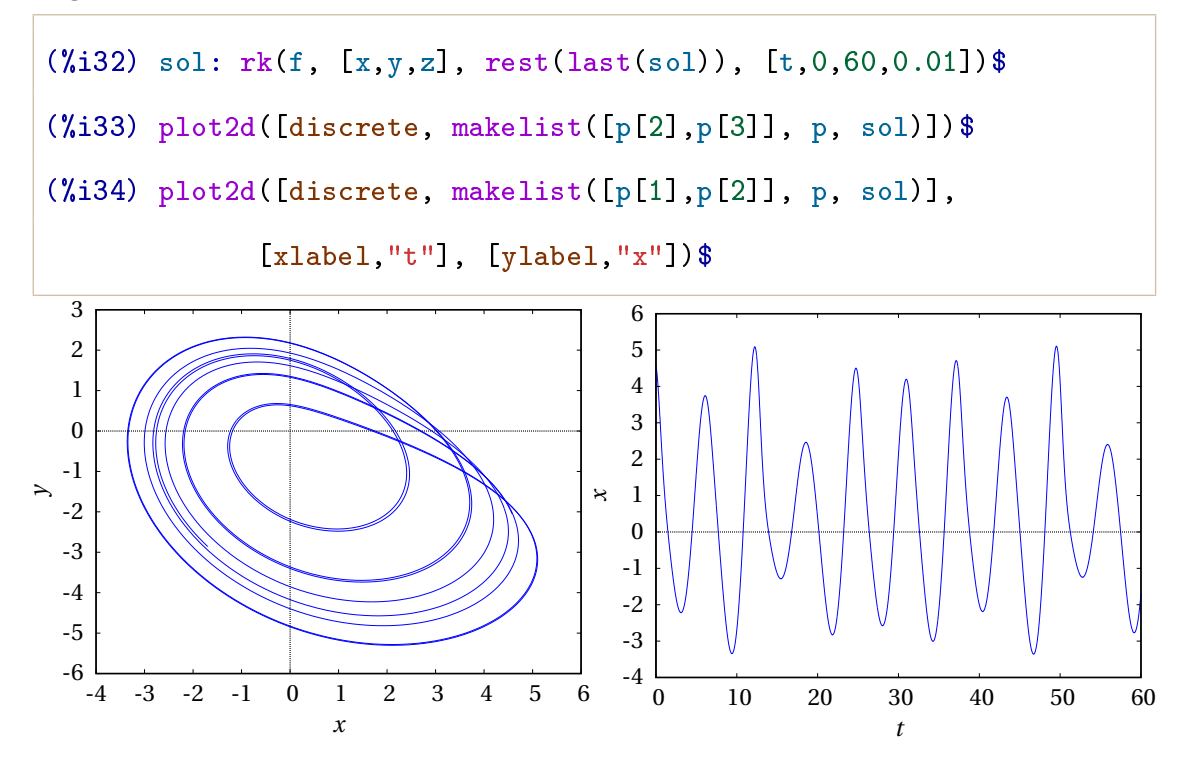

No aumento de *c* de 0.375 para 0.398 houve infinitas bifurcações. O intervalo entre os valores de *c* onde há novas bifurcações é cada vez menor, de forma que o período de oscilação aproxima-se de infinito. O sistema é caótico quando *c* = 0.398 e os últimos dois gráficos mostram duas partes do ciclo limite, que é um atrator estranho.